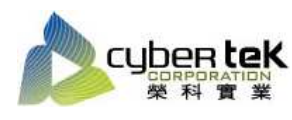

## 碳粉匣型號:HP-85A(CE285A) 適用機型:HP LaserJet P1102W

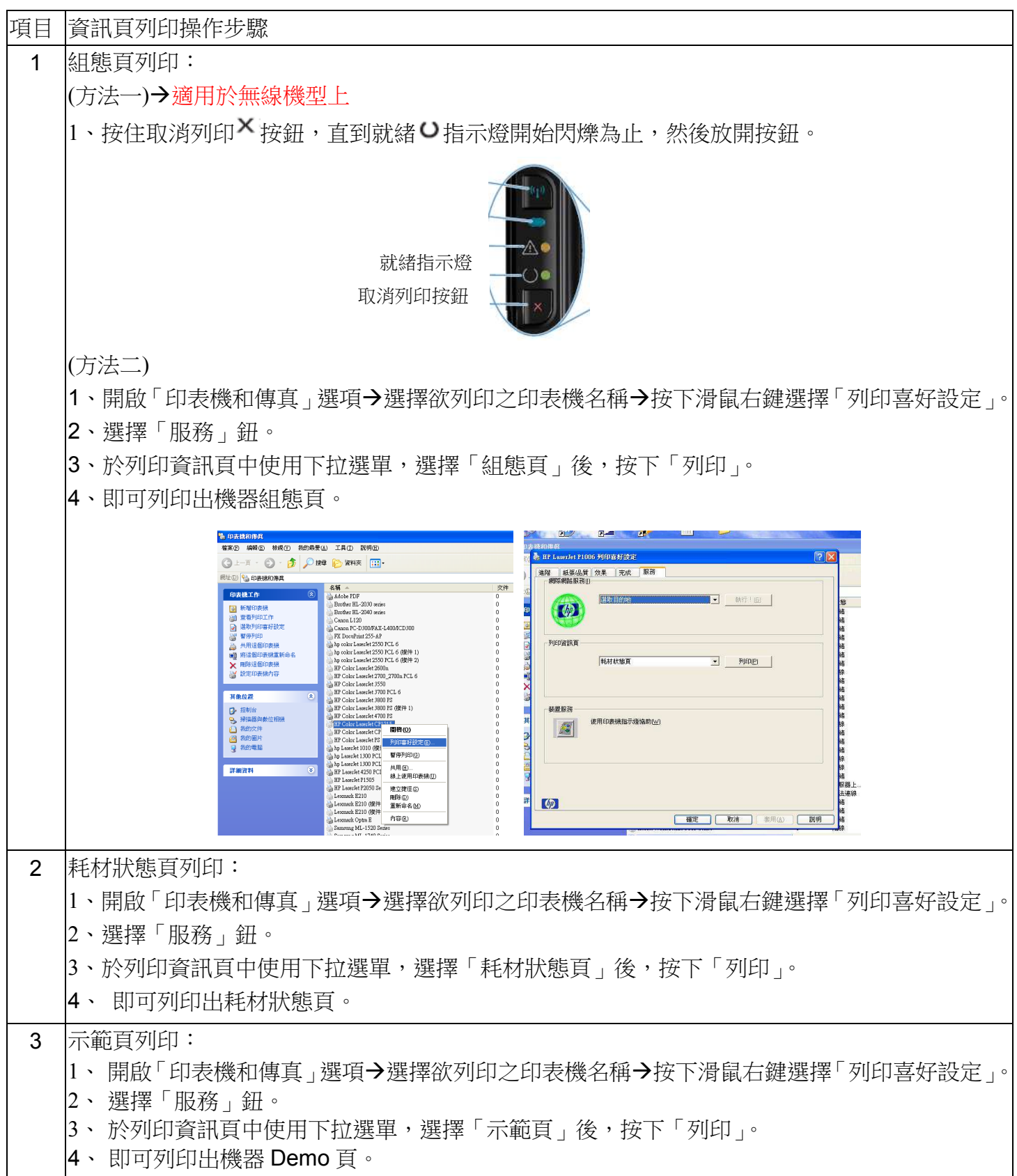

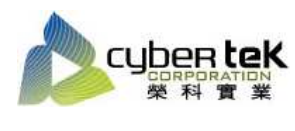

## 適用機型:HP LaserJet M1130 系列、M1210 系列

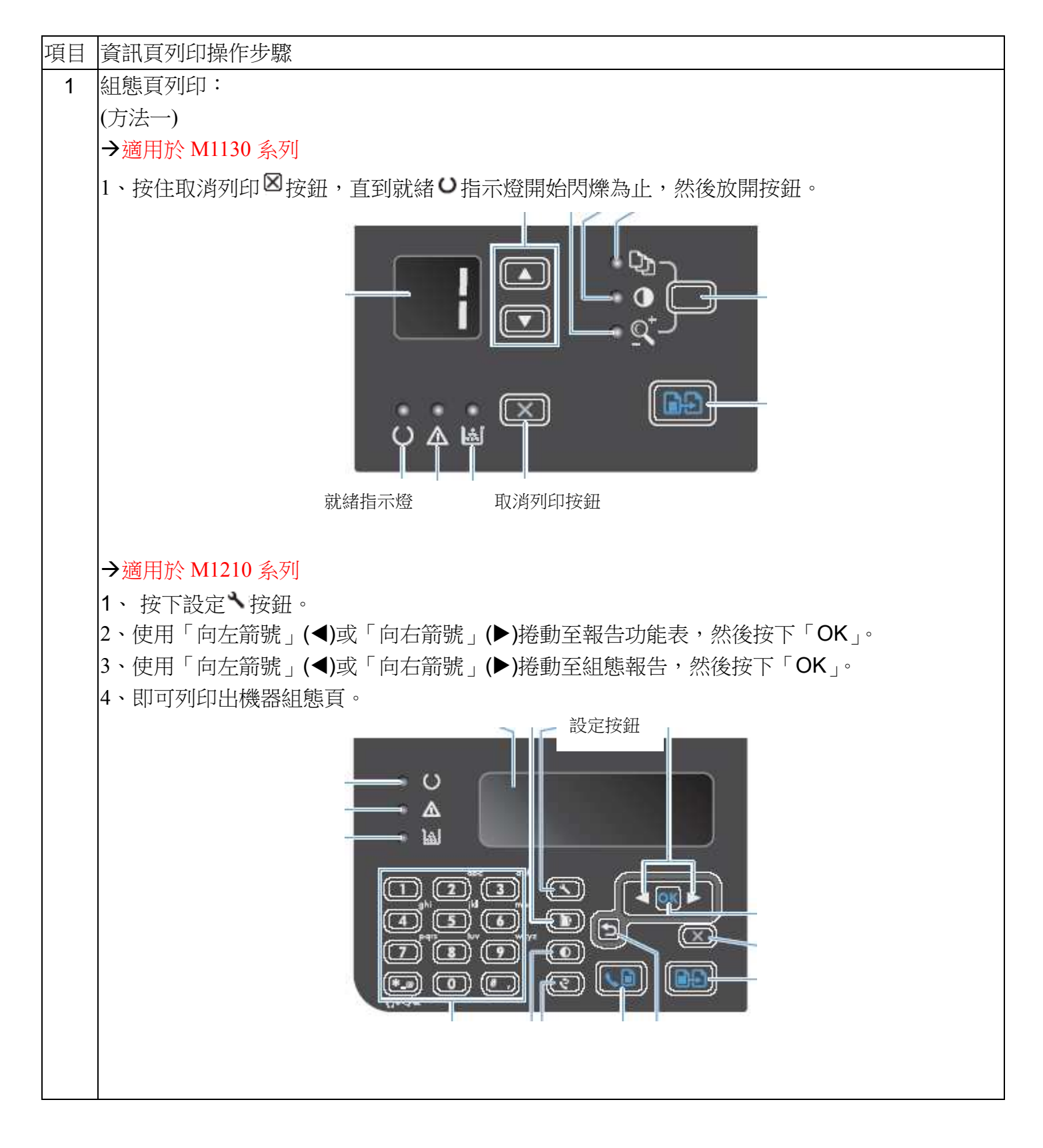

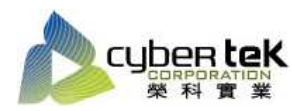

## Date: 2013/02/20 Rev.02

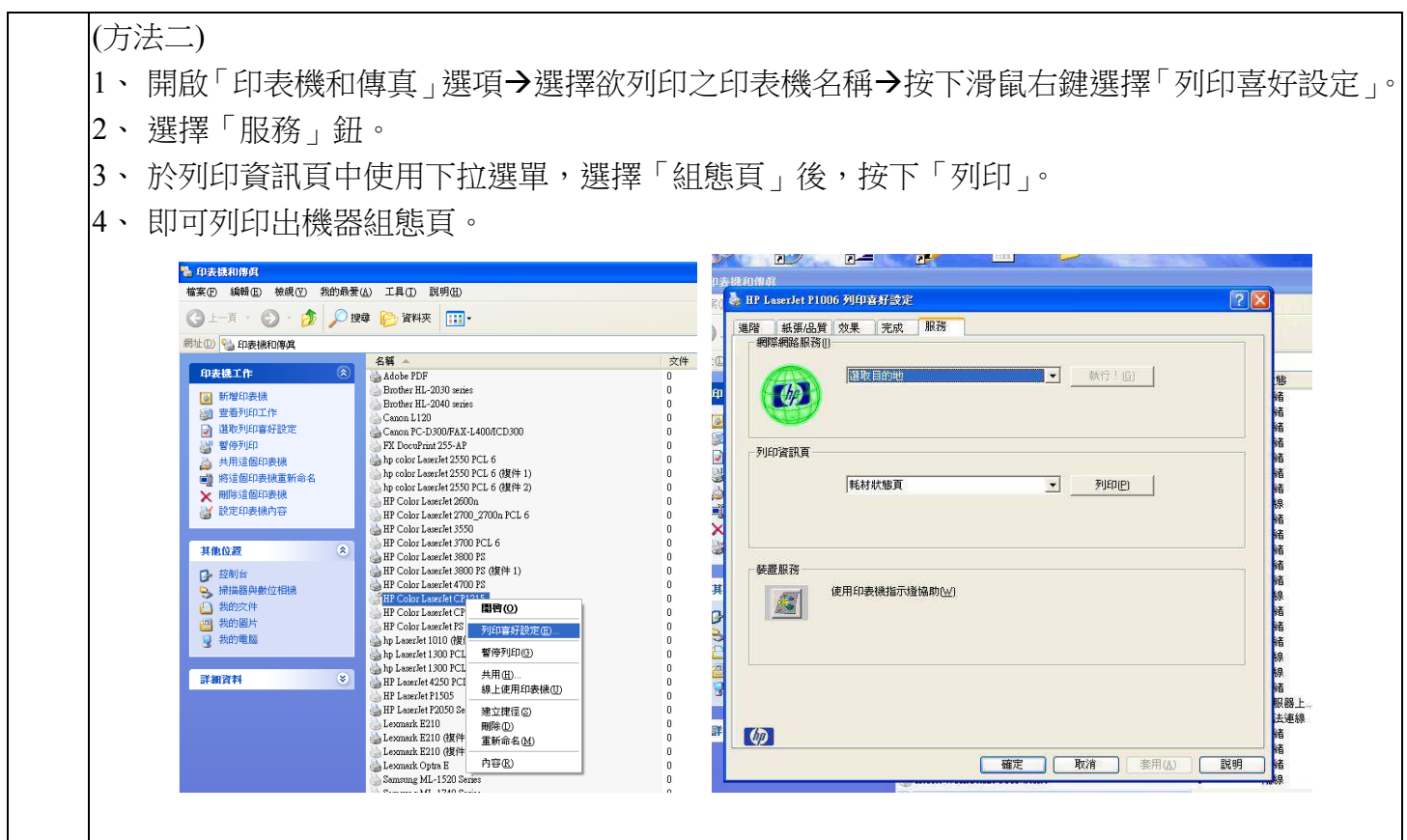

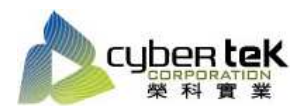

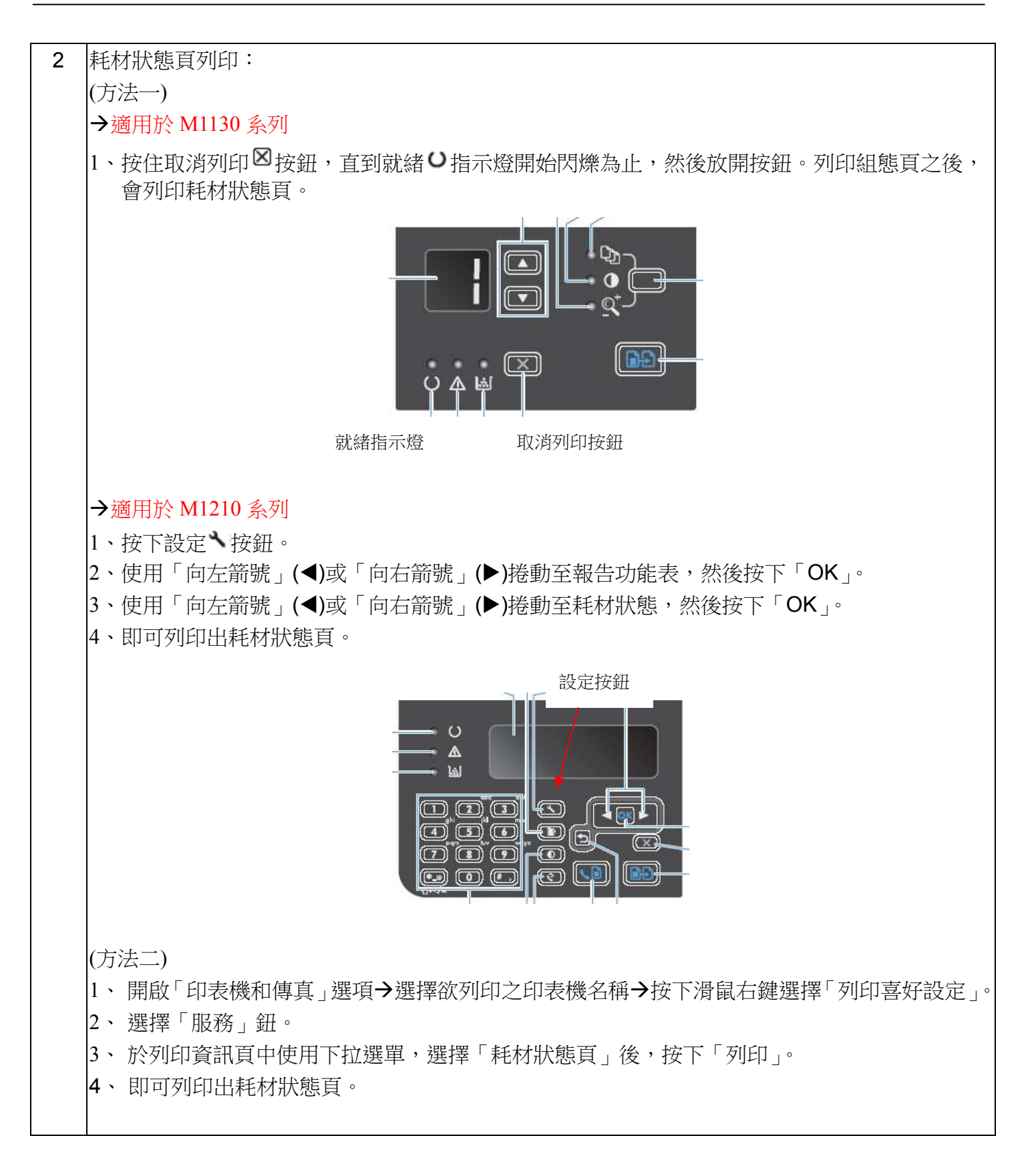

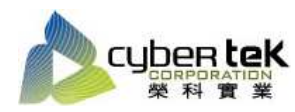

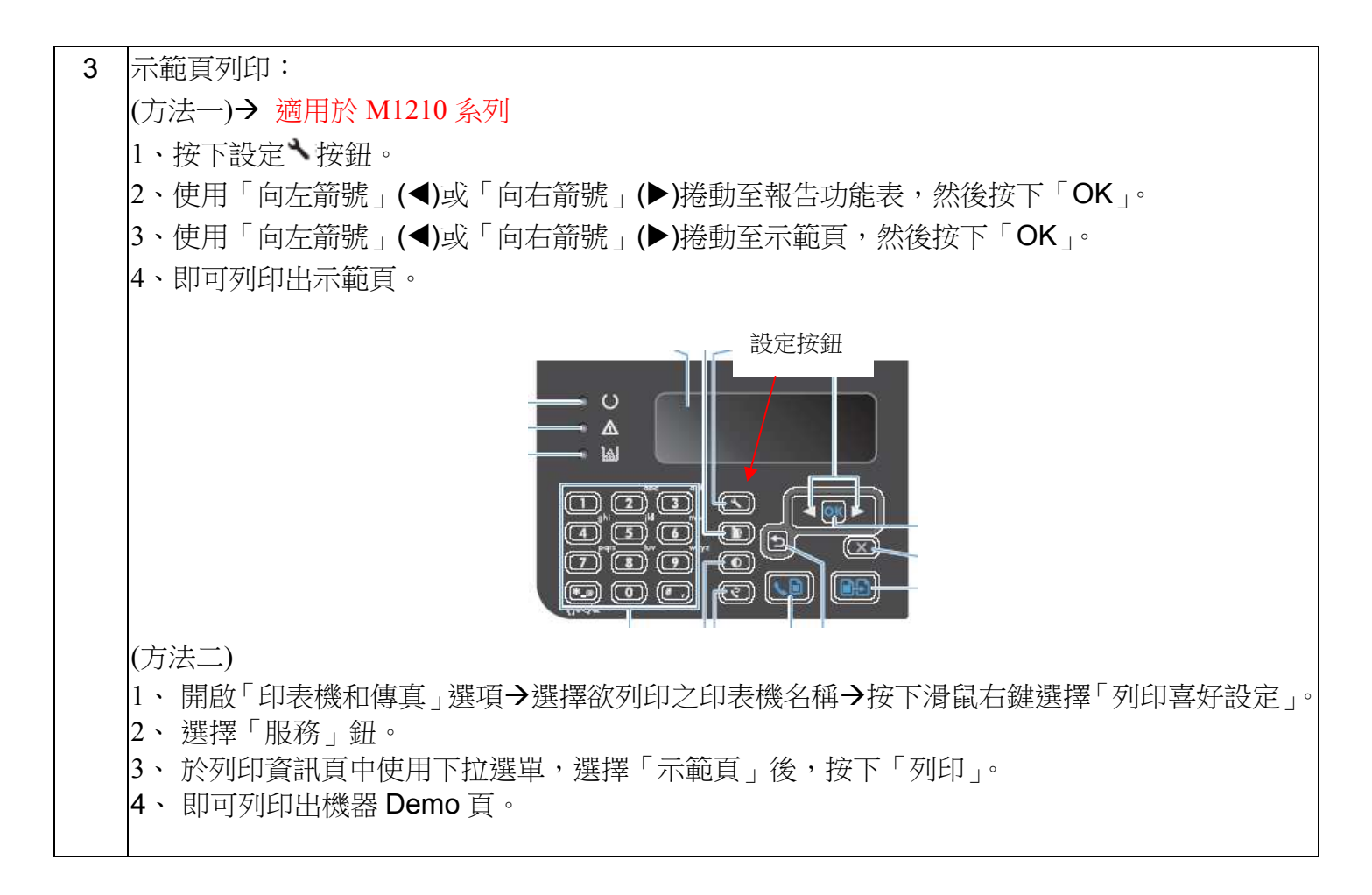

資料參考來源(相關圖片所有權為原所有權人所有)

- 、 HP 系列印表機相關使用者手冊及面板介紹。
- 、 http://www.hp.com.tw